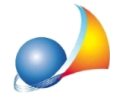

## Quando cerco di inviare una mail (con il mio account GMAIL), tramite la funzione "Circolari e comunicazioni", compare il messaggio "Connection Closed Gracefully". **Come posso risolvere il problema?**

Con buona probabilità il problema dipende da un errate impostazioni dei parametri di posta.

Si riportano in seguito le corrette impostazioni (*Strumenti* | *Impostazioni generali* | Altre *preferenze*):

- **•** Server di posta in uscita (SMTP): **smtp.gmail.com**
- Porta: 587 (alternativamente, qualora non dovesse funzionare 465)
- · UsaprotocolloTLS:**selezionata**
- **•** Autenticazione server: selezionata
- · Nomeaccount:**nomeaccountGmail**
- **•** Password: password del proprio account Gmail

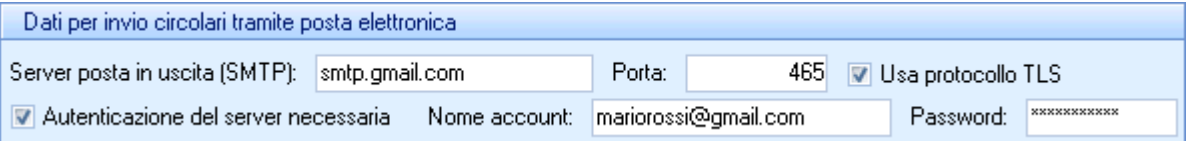